## **Command Line (frx.exe)**

The command-line utility ( frx.exe) lets you manage rule sets and many other features of FSLogix Apps. Listed below are all the commands the command-line utility accepts. The utility is installed to c:\program files\fslogix\apps.

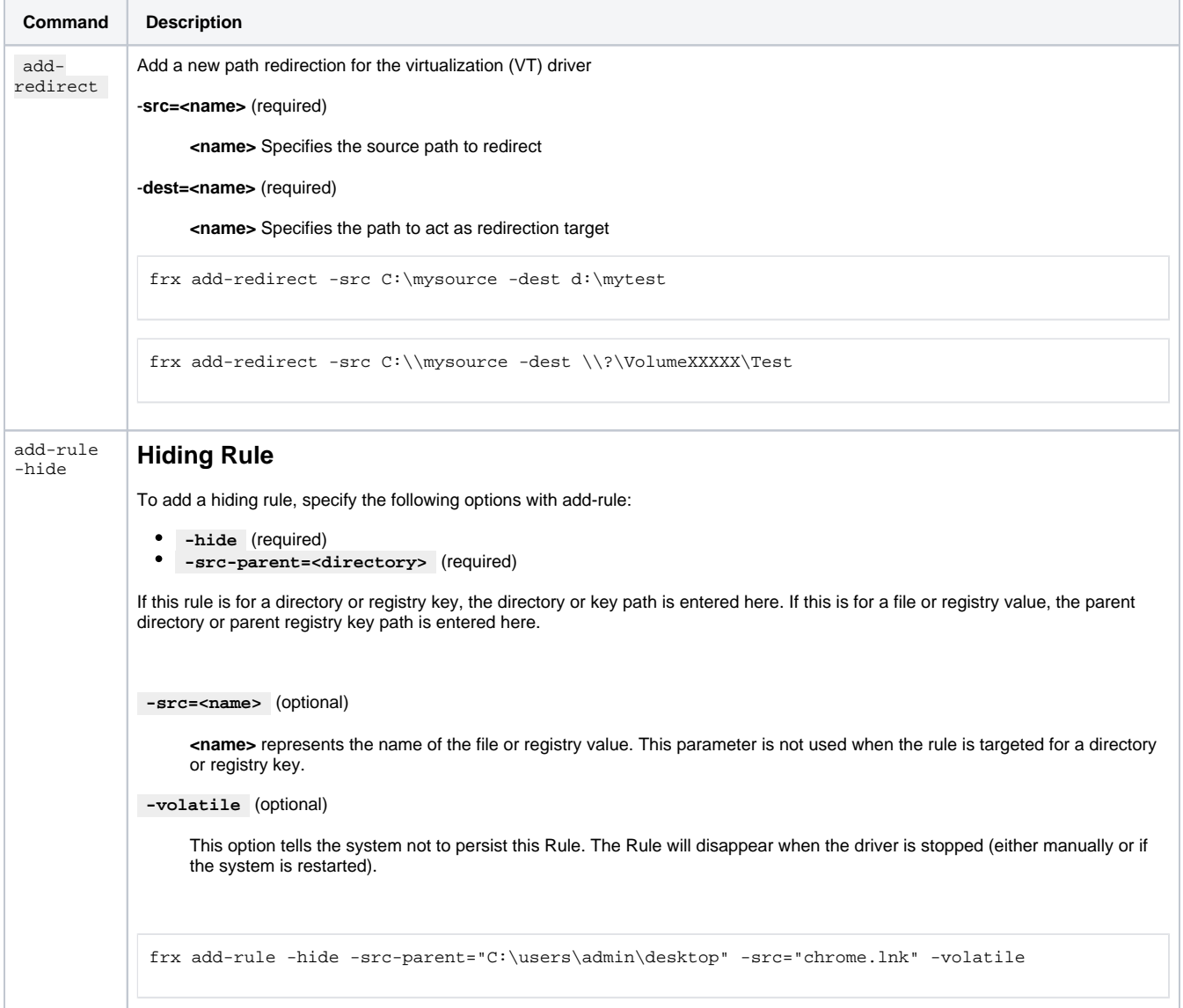

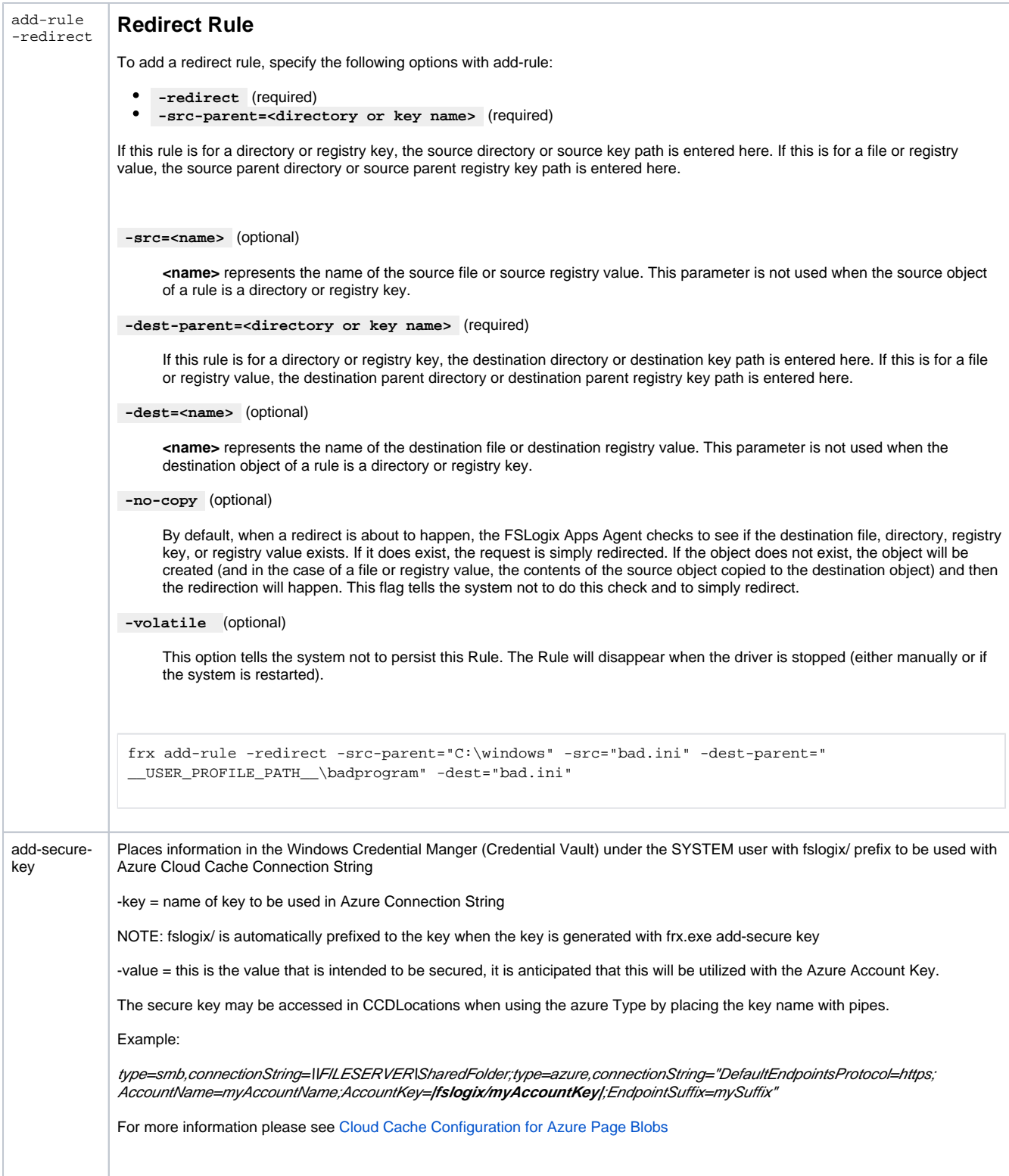

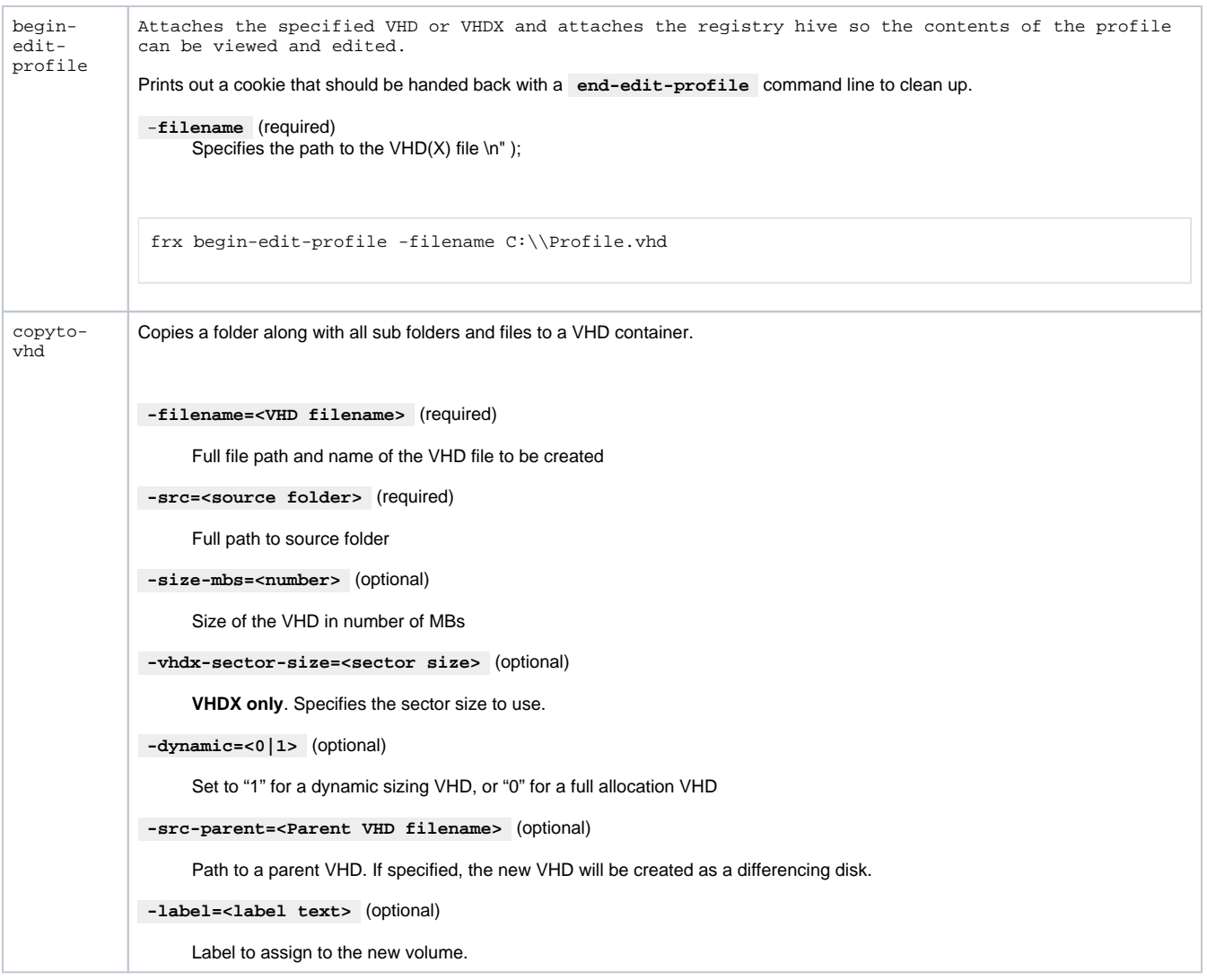

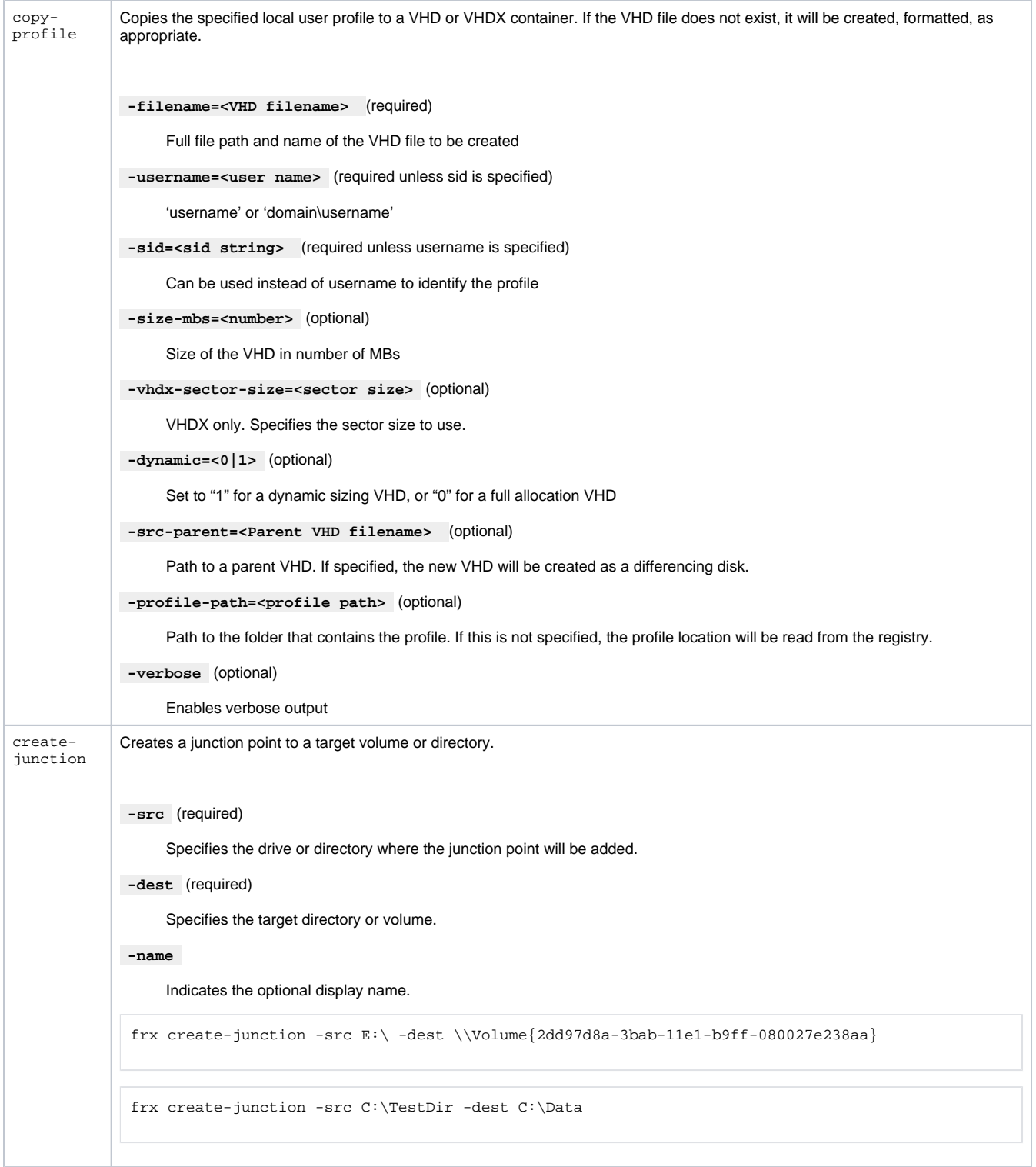

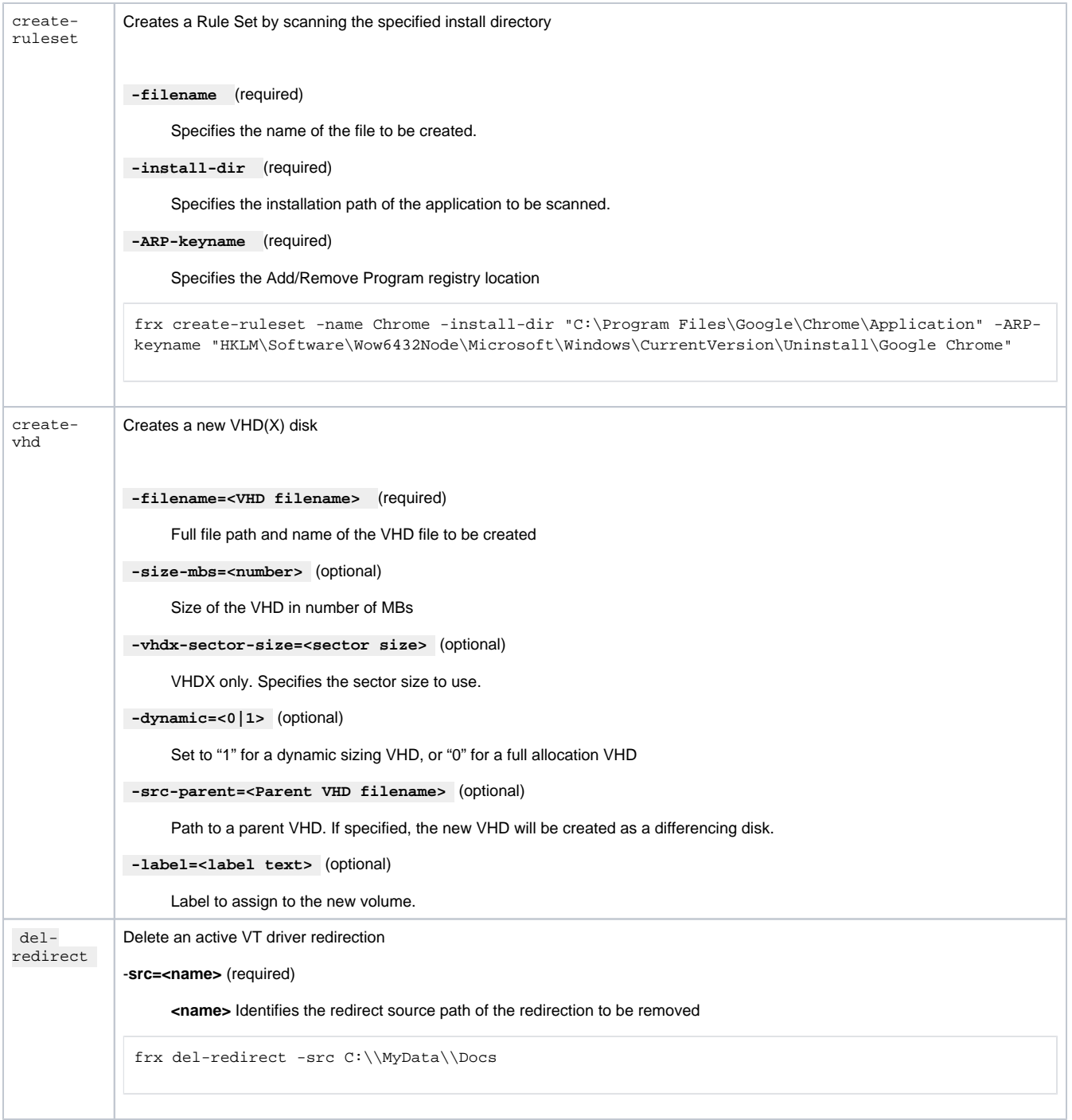

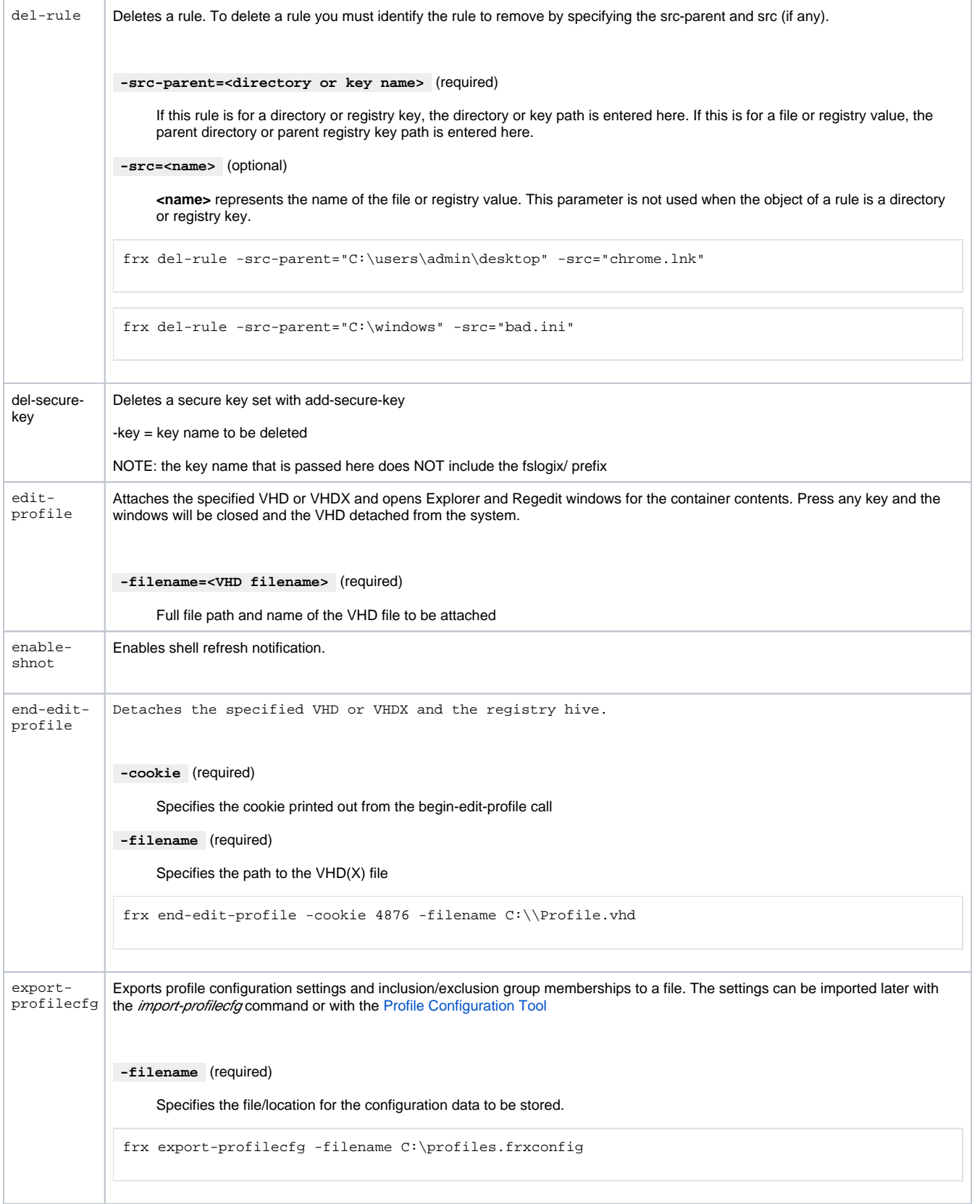

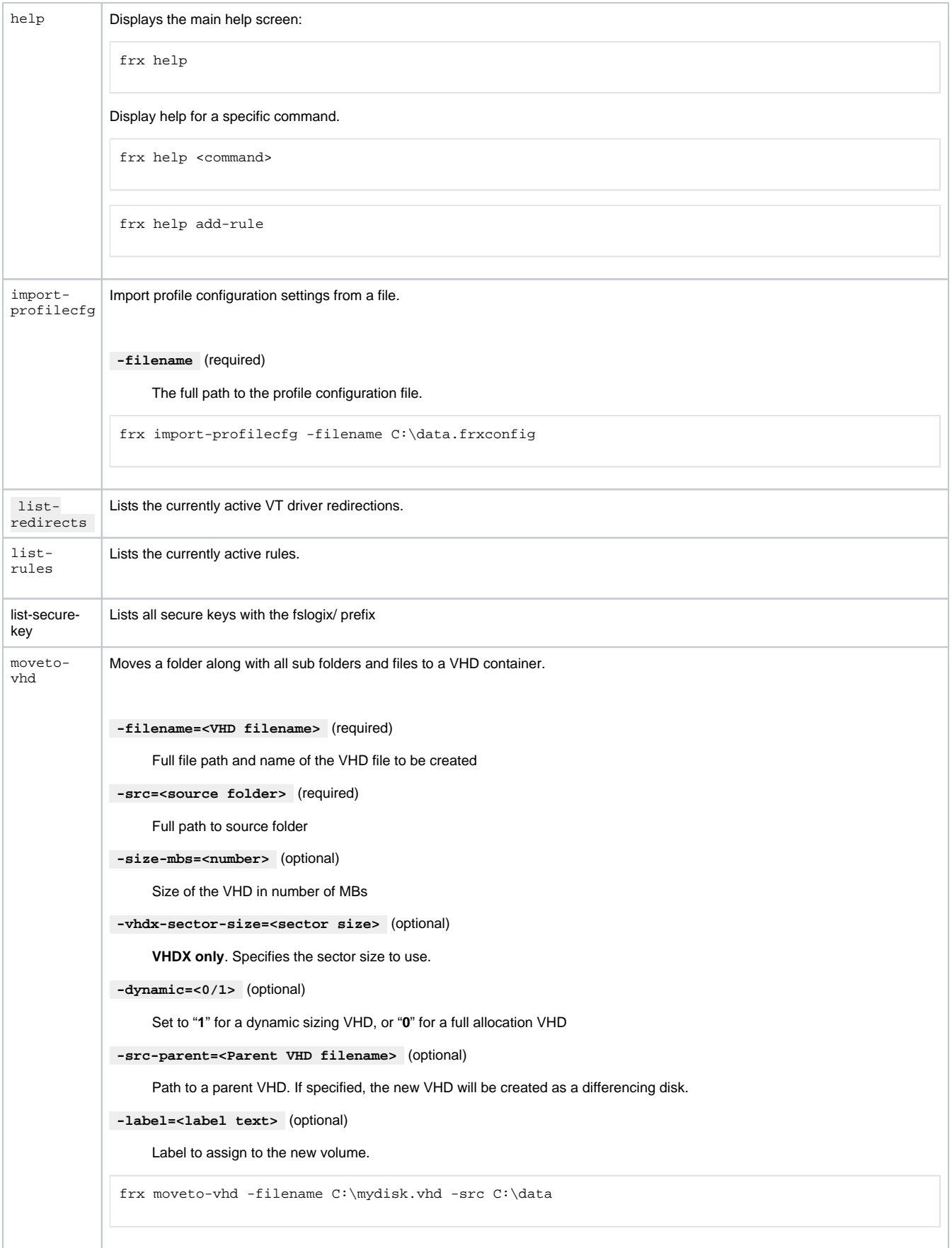

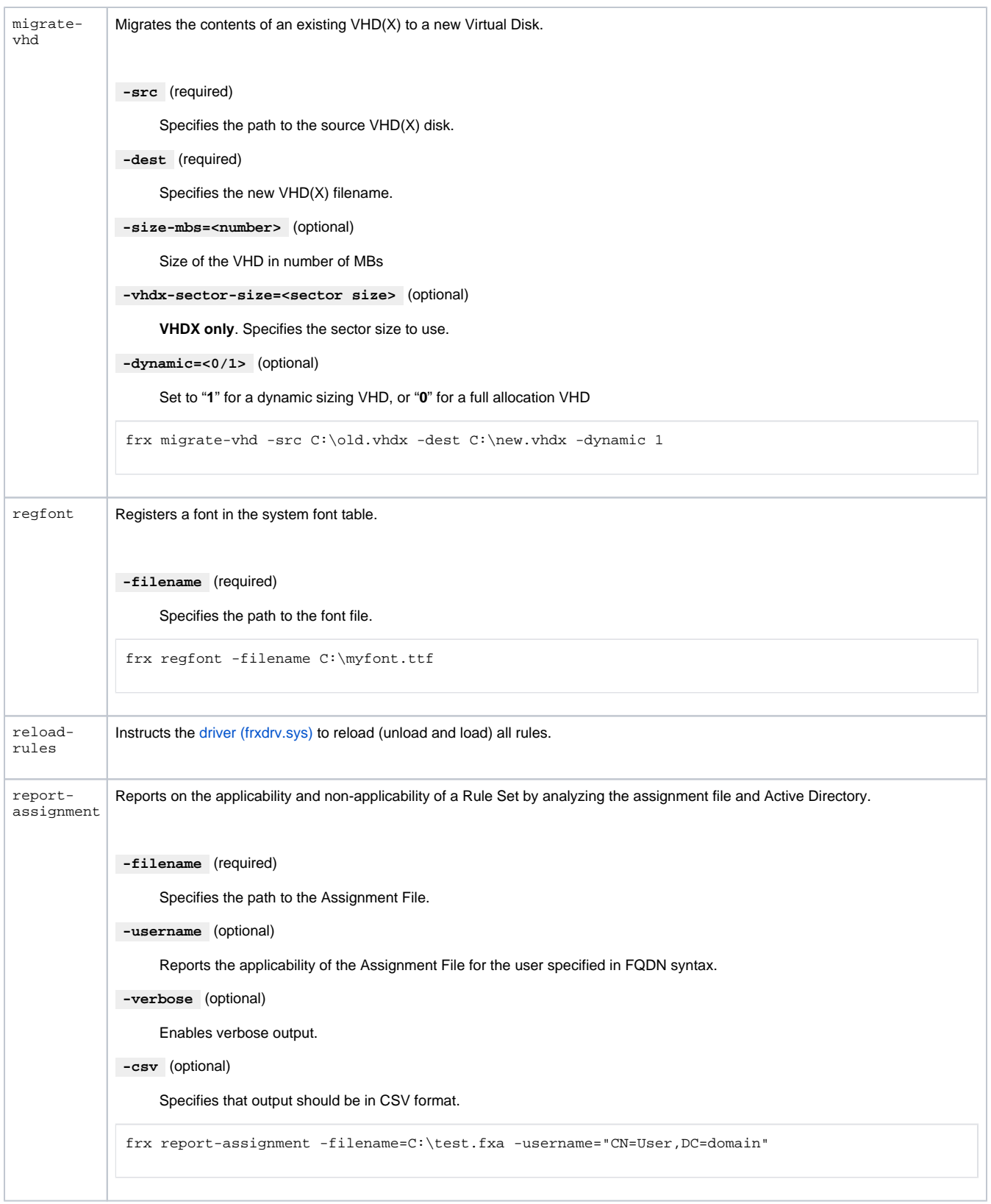

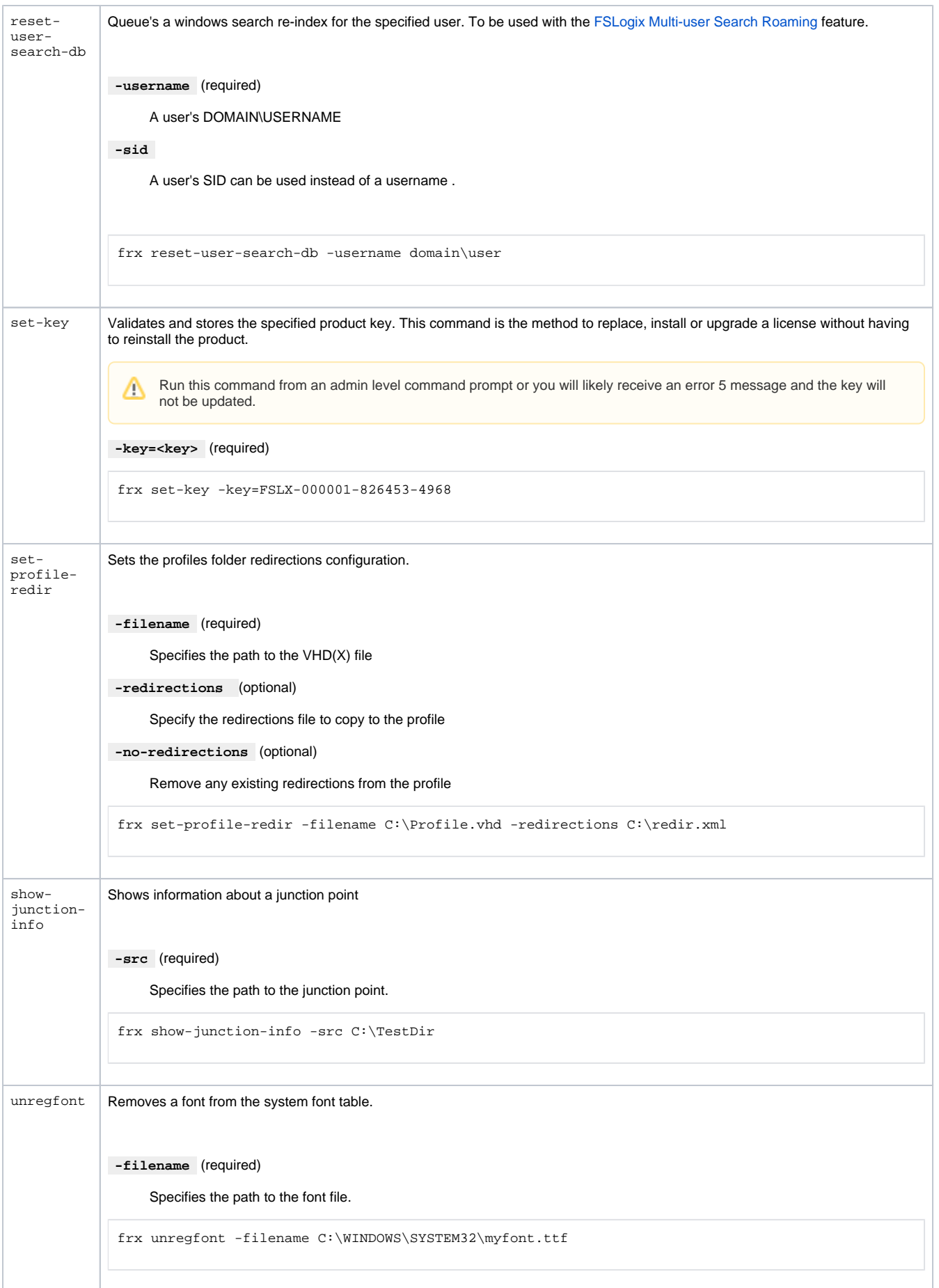

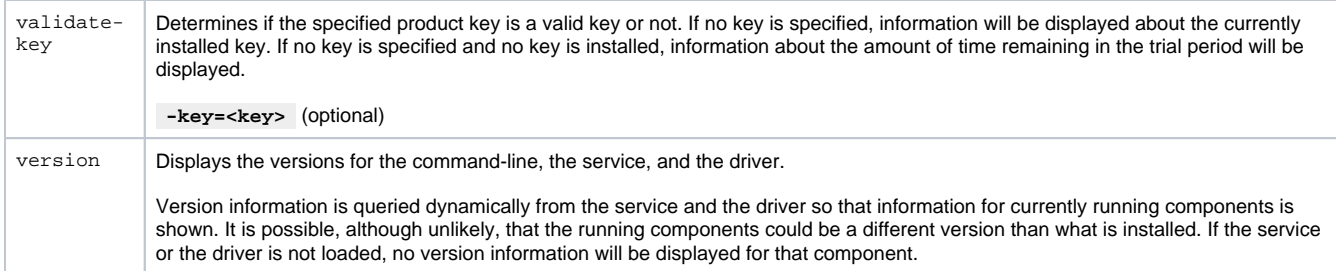